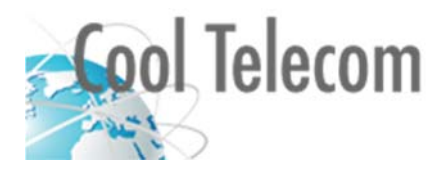

## **Configuring your Firewall to use Cool Telecom voice service**

## **Inbound traffic**

Voice traffic and PBX remote administration may come from any of the following IP addresses so traffic from these IP address ranges need to be allowed through the firewall.

**64.2.142.0/24 66.241.96.0/24 66.241.97.0/24 66.241.99.0/24 66.241.111.0/24 68.99.70.0/24** ◄ removed February 2018 **68.109.223.0/24** ◄ added January 2018 **104.1.127.0/24** ◄ added February 2018 **207.166.136.0/24 207.166.137.0/24** 

The IP address of any remote workers or offices will also need to be allowed, if they are to access the PBX portal. The following assumes a network IP numbering scheme of 192.168.1.1 - 192.168.1.255. Your IP scheme may differ.

## **Port Forwarding**

**SIP 5004-5082 ► 192.168.1.200 (UDP) RTP 10003-20000 ► 192.168.1.200 (UDP) ADM 10000-10002 ► 192.168.1.200 (TCP & UDP) IAX** 4569 ▶ 192.168.1.200 (UDP)<br> **HTTP** 80 ▶ 192.168.1.200 (TCP) **HTTP 80 ► 192.168.1.200 (TCP) HTTPS 443 ► 192.168.1.200 (TCP) SSH 22 ► 192.168.1.200 (TCP)**

If ports 80 and 443 are already forwarded elsewhere, alternate port forwarding is acceptable such as 8080 (or 8088, 8888) external port forwarded to 80 internal @192.168.1.200 and 4443 (or 4444, 4433) ext. forwarded to 443 @192.168.1.200. Substitute port for SSH can be 2022 (or 2222, 2228)

The CoolerMaster PBX has its own firewall and will further restrict inbound traffic to your phone system. **Quality of Service (QoS)**

**SIP 5004-5082 ► Highest Priority RTP 10003-20000 ► Highest Priority IAX 4569 ► Highest Priority**

Everything else should be set to High Priority or lower. The voice traffic will be very low overhead, however, unless it is given highest priority your call quality could suffer.

## **Other Settings**

**SIP Passthrough** filter needs to be **DISABLED** 

**SIP/ALG** needs to be **DISABLED**  (or ENABLED depending on the make and model of the router.)

To allow for static IP addresses for the PBX and the IP phones the **DHCP range** needs to **EXCLUDE** 192.168.1.200 through 192.168.1.255**.** Ideally, highest DHCP address should be 192.168.1.199. If this is not possible, but another range is, just let us know when we install or move your system.

**For troubleshooting purposes, the DMZ may need to be temporarily set to 192.168.1.200.**

For additional information, please contact Cool Telecom technical support directly at **405.928.8898** or visit www.CoolTelecom.com.